## **Https //adobe-photoshop-cs6 Download =LINK=**

Adobe Photoshop is a popular image editing software, but it can sometimes be difficult to crack. Cracking Adobe Photoshop is not as easy as installing the software. First, you'll need to download a program called a keygen. This is a program that will generate a valid serial number for you, so that you can activate the full version of the software without having to pay for it. After the keygen is downloaded, run it and generate a valid serial number. Then, visit Adobe's website and select the version of Photoshop that you want to use. Once you have the download, open the file and follow the on-screen instructions. When the installation is complete, you need to crack Adobe Photoshop. The process of cracking Adobe Photoshop is not as straightforward as installing it. The first step is to download a crack for the version of Photoshop that you want to use. Then, open the file and follow the instructions on how to patch the software.

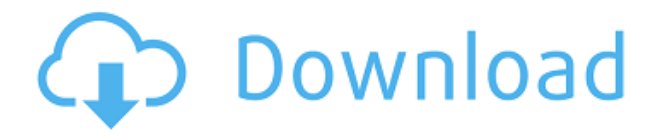

In this release, Adobe added the 'Layer' option, allowing you to add an object on top of another. It's a relatively unobtrusive change, but it does mean that you cannot now apply the same filter to an entire set of edits you've made. It can be confusing, but you can quickly fix this by hitting the option to clear all selected objects in the Filter panel. The Layer option is now a menu option, not a button, which is a welcome addition for those who spend most of their time using filters and not directly editing the image itself. Also, you can now create masks from any type of selection you create in Photoshop. **ABOVE:** A dragon exits an iPhone, the iPhone having come from Adobe's stock library, accessible through the app. **BELOW:** A set of images created with Adobe Photoshop Sketch on the iPad Pro with the Apple Pencil (as it is with the rest of the illustrations in this review). Most of the app's new features are indeed subtle, but some make a big improvement, such as the automatic adjustment of an image's white balance. The white balance feature adjusts all the colors in a photo so that its white points are correct. Make any color adjustments before this and the white balance will still function, but the color adjustments won't impact the white balance. With the update, the white balance is better matched to the light source, with a few exceptions, such as when you're using light from a flash or from another studio. Also, the newer version of Photoshop can more easily recognize the white balance of a photo, with an adjustable range and the ability to adjust the specific temperature of light in a whole scene.

## **Download Adobe Photoshop 2020 (version 21)Incl Product Key Torrent (Activation Code) For Windows 2022**

Photoshop is not only the one-stop shop for saving your photo or illustration work, but it is also the most commonly adopted and recognized name for graphics design software. Called Photoshop (not Photohsop) when it first launched in 1987, the software arrived with impressive gear like advanced high-tech filters and an easy-to-follow user interface. The software has evolved significantly, making design pros drool over the capabilities of the latest versions. While it has never been as fast or powerful as Photoshop is today, Photoshop-like brand names like CorelDraw, Adobe Illustrator, and Photoshop Elements have made working with graphics design software easier for consumers. Although Photoshop's user interface is now based on the user experience design of iOS and Android, the application has always stayed true to its roots. Specifically, the web version of Photoshop has roots in Adobe's previous work on pioneering the Dreamweaver and Recio Director products. Those products and tools were intended for fast and easy development of web content. It took about a decade for Adobe to master web technology innovations before delivering an Adobe Creative Suite for the web in 2006. Almost 20 years later, that work continues as today's web browser-based Photoshop and Illustrator products. As competent artists and designers, discovering new possibilities to create visual content is part of the reason we've created the Adobe Creative Cloud. Creative Cloud can be downloaded on a desktop computer, laptop, or mobile device, and it keeps you connected with over 100 best-of-breed tools for digital creativity including Photoshop, InDesign, and illustrator, and Adobe Creative Suite for Video, Photography and Design. e3d0a04c9c

## **Adobe Photoshop 2020 (version 21) Incl Product Key PC/Windows 64 Bits {{ lAtest release }} 2023**

You only have to have one or two versions of your final prints. This is because only the highlights of the image need to preserve high resolution. In other words, the denser the printout the more it will cost to produce. Converting to a standard resolution to a production sheet is called downsizing. If the printout is too small, it can create small shadows and blocked lines that make a photo look like a poor reproduction. Basically, most of the photo has reduced in quality. Photographers will continue to need to be able to modify the captured image to make it more appealing to users. One of the ways to make a photo realistic is to use image fixing apps. There are several software applications available for Photoshoppers to use to make edits to a photograph. One of the best known is Photoshop correction. This is a full-featured photo photo editing software found in both the Pro and Standard versions. It allows photographers to make changes such as removing red-eye eye spots, reframing a photograph, changing the "point of view" in a photo, and even to fix face masks. The original Photoshop was released in 1988 and was created by Thomas Knoll and John Knoll. It became a sensation on the Apple Mac, and the software quickly became one of the most successful applications on the Apple Macintosh platform. Adobe Systems purchased Photoshop in 1990 and it became the centerpiece of their suite of products. Published by Cameron Brown, Photoshop for iOS has a key focus on photo editing. It provides a slew of tools for lovers of Instagram, Facebook and other social-media photography to make beautiful, shareable images. Thousands of options are available for adjusting and enhancing images. The Photoshop Touch app has been enhanced for iPad 2 users with Apple's Retina Display display, and is a great option for those who don't have Photoshop on their mobile devices.

how to adobe photoshop cs6 download how to download photoshop cs5 crack how to download photoshop cs5 brushes download photoshop cs5 getintopc photoshop cs6 90 mb download adobe camera raw download photoshop cs5 free download adobe photoshop cs3 free download adobe photoshop for pc free download adobe photoshop cs4 free download adobe photoshop cc 2021

With this guide, you will learn how to use Photoshop to choose the best background, add text, change the color of your objects, draw your own artwork, and more. You will learn how to use Illustrator to create high-quality vector illustrations and how to optimize your work on a new Mac. With the help of step-by-step projects and over 2 hours of professionally recorded tutorials, you will learn how to become a master at Photoshop's powerful selection tools, you can learn to work with pixels, and you will learn how to simplify a complex process into a streamlined one. If you're a photographer who wants to turn your images into art prints or if you're thinking of turning your canvas into a 3D sculpture, Green Photocopy will show you how to digitally enhance your photos with an inspiring array of techniques and exercises. You will develop a comprehensive toolkit to tackle even the most complex retouch project, and you will become proficient at working on your own images. Seamlessly using Adobe Design CC, Photoshop and Illustrator, you'll learn how to manipulate parts of an image--including adding texture–without melting the image in the process. With Green Photocopy, you will learn how to retouch images, learn to draw objects and create unique artwork in a step-by-step manner, and discover how to use Adobe's Photoshop and Illustrator to their truest potential. Whether you want to invigorate images, create a rich new experience, craft

high-resolution prints, or transform photography into unique visuals, Photoshop is the tool to use. This innovative guide offers everything you need to know-to work intuitively with the program, create eye-popping effects, work with pixels, and even create 3D artwork. You will learn how to shape, layer, and blend with the powerful tools at your disposal, and then build your own customized touch-up palette and develop customizable artwork templates. Finally, you can go deeper with illustrated exercises and assignments to take you from novice to pro.

These are the best custom shortcuts:

- **CTRL + SHIFT + L / CMD + SHIFT + L** Layers
- **CTRL + Z** Undo
- $\bullet$  **CTRL** + **F** Find

This means that you can configure custom keyboard shortcuts:

- **CTRL + T** Transform layers
- **CTRL + S** Stamp
- **CTRL + V** Change opacity to 50%

Each file that we work is a series of layers. It means that the digital image is layered. You can move one layer, change its opacity, increase or decrease its channel, or add new layers to the same file. When you make changes and save your work, it's always as a new file. New layers add on the existing layers, and if you delete one of them, all the effects from the deleted layer would go away. This is one of Photoshop's most powerful features, and one of the reasons it is so popular. Someone who is good at Photoshop will find it difficult to assign several tasks to several layers. These tasks would be easier to handle if one does not have to worry about layers. We love customization, this is why this feature is so important. You can use custom desktop shortcuts in Windows or MacOS. You can use your favorite hot key to perform an action. This could be a repeat command, import command, etc. Adobe Photoshop CS6 is a powerful and full-featured image-editing program that can edit digital photographs. Photoshop can be used to enhance the quality, add artistic details, and change the look of a photograph. In addition to features that make work with images easier and faster, there are tools that make it easier to create graphic designs. You can use the options, settings, and menus to customize and control the features.

<https://zeno.fm/radio/sony-sound-forge-6-0-free-download-with-keygen> <https://zeno.fm/radio/quite-imposing-4-serial-143> <https://zeno.fm/radio/libro-artes-visuales-1-secundaria-pdf> <https://zeno.fm/radio/resident-evil-6-pc-model-swap-11> <https://zeno.fm/radio/matlab-2012b-crack-free-64> <https://zeno.fm/radio/perrenoud-logiciel> <https://zeno.fm/radio/clave-para-activar-dll-suite> <https://zeno.fm/radio/mortal-kombat-vs-dc-universe-pc-game-iso-rar> <https://zeno.fm/radio/artcam-2018-serial-key-keygen>

Adobe Photoshop Elements: The Missing Manual, Third Edition: A brand new member of the Missing Manual family, this book offers the reader innovative workflow techniques, step-by-step guidance, and high-quality instruction in the curriculum. Adobe Photoshop Elements 9: Photography, Graphics, and Web in a Single Package delivers all the professional tools you need to make images look their best. Photoshop Elements 9 includes a revamped version of Elements' graphics editor, an updated

timeline, and a range of new features that make working with photos and graphics simpler than before. And, with the brand-new Photoshop Touch app for mobile devices, you can edit your photos, perform basic edits, and get suggested creative ideas without ever having to leave Elements. Adobe Photoshop Creative Suite 5: Step by Step Photoshop and Lightroom Layer Techniques provides you with each feature of the suite as well as the ability to customize and enhance all the programs. When using the step-by-step techniques, you can explore the new features within each program, save your changes, export your work, and adjust repeating elements on one timeline. Adobe Photoshop CS5: A Visual Primer will clearly explain how you can work with layers, textures, brushes, and filters in Photoshop and why layer-based workflows are among the most flexible in art. With these techniques broken down into easy-to-follow sections and using the color-coded menus, you'll learn from scratch, use the essential methods, and become an expert in using Photoshop effectively.

One of the biggest features in Photoshop is its ability to work with layers. Layers are the building blocks of many Photoshop projects. Once you have chosen your settings, you can build layers based on images, type, or a combination of the two, and then move the layers around, change their appearance, or position them on the canvas. Photoshop Actions can be applied to Photoshop itself or to other applications, such as Adobe Bridge and Adobe Lightroom. Photoshop actions are usually run from within those applications. When applied to Photoshop actions are saved to the default action set for the application. This means that all actions associated with that application will be installed when the application is opened. A set of actions are called a Photoshop action set. Actions sets can be assigned to a Photoshop file format, such as PSD, as well as a version of the Photoshop application. Adobe Photoshop is the most popular and powerful image editing software for digital photo editing. It is a perfect tool for photo editing and retouching. With the extra power of Adobe Bridge users can also view and organize images, and perform batch and robust image restoration tasks. The Layer Mask tool is an essential tool that includes some advanced features. The key feature of a layer mask is that it allows to see the appearance of the object in the background, as well as the appearance of the object on top of it. This tool also allows for complex compositions with only one mask. For example, you may want to have only the top object visible, with the rest of the composition simply in the background.